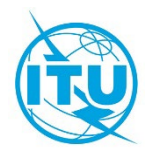

# **الغرض - الرؤية**

يعمل قسم المكتبة والمحفوظات منذ سنوات ع�ى تنفيذ برنامج رقمنة من أجل نشر تاريخ الاتحاد الدولي للاتصالات وإعداد سجلات فريدة للاتحاد متاحة للباحثين والمندوبين لدى الاتحاد ع�ى نطاق واسع. ويهدف هذا البرنامج إلى تنظيم مجموعة من الوثائق التاريخية ووضعها في فهرس وتحويلها إلى نسخ رقمية ونشرها.

# **الأولويات والاختيارات: الرقمنة التمييزية**

تقوم دائرة المكتبة والمحفوظات بالاتحاد برقمنة مواد الاتحاد حصراً لتفادي أي إشكالات تتعلق بحقوق التأليف والنشر. و يسبق كل مشروع مسح ضوئي بحث وتقييم شامل في مجموعاتنا. و أولوياتنا هي الجودة والتفرد، وليس الكمية والاكتمال. وتستند اختياراتنا إلى الاستخدام والطلب.

# **المراحل الرئيسية: من مشروع إلى برنامج**

ما بداً كمشروع مسح ضوئي بسيط تطور إلى برنامج رقمنة نَاجِز وإلى بوابة إلكترونية ذات ثروة من الوثائق والمعلومات تتعقب تطور الاتحاد كمنظمة دولية. واليوم، تقوم دائرة المكتبة والمحفوظات في الاتحاد بدور نشط في سرد قصة الاتحاد.

### **:2007-2005 بداية بطيئة: استجابة ل لطلبات**

بحلول عام 2005، أظهر مكتب المراجع المجمَّعة لدى دائرة المكتبة والمحفوظات تواتراً كبيراً لطلبات المعلومات الواردة في مؤتمر المندوبين المفوضين للاتحاد.

> واستجابة لهذه الطلبات المتكررة، اتخذت دائرة المكتبة والمحفوظات في الاتحاد قراراً استباقيا برقمنة جميع الطبعات في سلسلة الوثائق هذه كثيرة الاستعمال والمفيدة للغاية. ورُكِّب ماسح ضوئي للكتب. وقد كان ذلك بداية أول مشروع رقمنة لدينا.

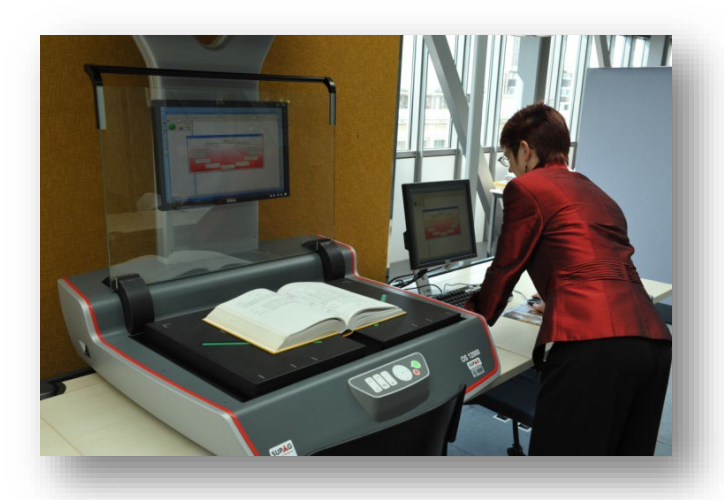

# **:2009-2007 منحنى التعلم وأول بوابة إلكترونية**

تبين عدم صحة الإجراء المتمثل بالاكتفاء بمسح الوثائق ضوئياً من على الرفوف دون أي اهتمام حقيقي بمحتوياتها أو حالتها. واتضح أن إنتاج نسخ رقمية عالية الجودة وموثوقة يتطلب مزيداً من الوقت والموارد لتحديد الوثائق الأصلية وتقييمها وتصنيفها واختيارها وإعدادها ومسحها ضوئياً على الوجه الصحيح.

#### 2

#### نبذة عن برنامج وتاريخ الرقمنة في بوابة الاتحاد الإلكترونية

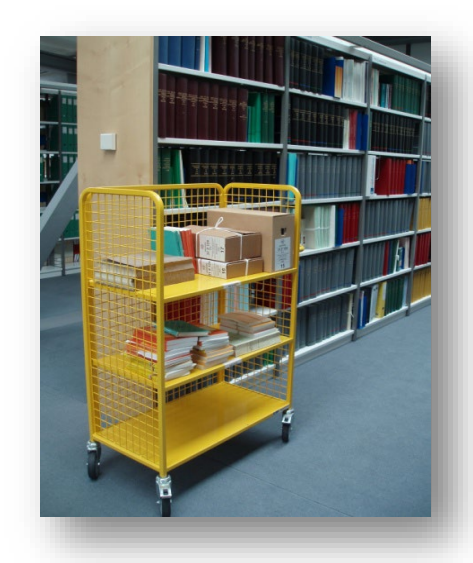

وخلال هذه الفترة٬ اتُخذ قرار رئيسي: وهو تجميع الوثائق معا وفق المؤتمرات التي أصدرتها. فبجمع الوثائق معاً في سياقها نتيح للمستعملين فهم محتواها.

وبمجرد اختيار الوثائق وتقييمها ومسحها ضوئياً، احتجنا إلى طريقة لإيصالها إلى مستعملينا. وقررنا إنشاء بوابة على شبكة الإنترنت. أسفرت المرحلة الأولى من البرنامج عن إطلاق بوابة تاريخ الاتحاد الإلكترونية في فبراير 2010. ولأول مرة، صارت هناك نسخ ممسوحة ضوئيا من الوثائق والمنشورات الرئيسية المتعلقة بمؤتمرات المندوبين المفوضين للاتحاد، منذ عام 1865 حتى الوقت الحاضر ، بالإضافة إلى المؤتمرات الإدارية للإبراق والهاتف، خلال الفترة 1879-1988، متاحة مجانا لأي شخص يمكنه النفاذ إلى الإنترنت من اي مكان يقيم أو يعمل فيه.

#### **:2010 الاتصالات الراديوية**

في عام 2010 - المرحلة الثانية - أضفنا الوثائق والمنشورات الرئيسية من المؤتمرات الدولية المبكرة للإبراق الراديوي، خلال الفترة ،1947-1903 وأحدث المؤتمرات الإدارية العالمية للاتصالات الراديوية (WARC) والمؤتمرات العالمية للاتصالات الراديوية (WRC)، خلال الفترة 1979-2007. وأُطلقت رسمياً "مجموعة الاتصالات الراديوية" في بوابة التاريخ الإلكترونية في 6 ديسمبر 2010 أثناء الحلقة الدراسية العالمية للاتصالات الراديوية (WRS-10).

و سمح لنا الموظفون الجدد والمعدات الجديدة بمضاعفة إنتاجنا.

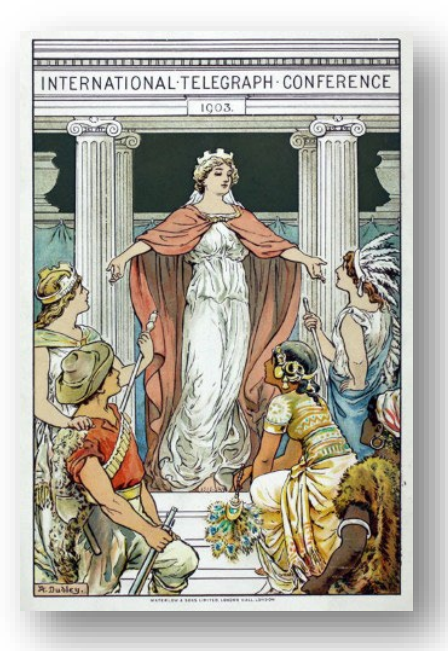

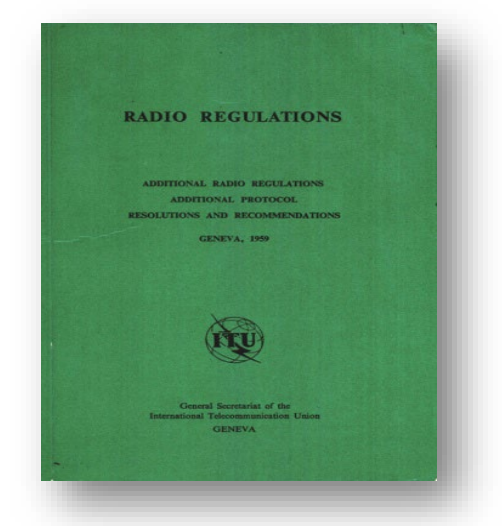

#### **:2011 اللوائح**

عالجت المرحلة الثالثة من البرنامج، التي نُفَذت عام 2011، السلسلة التاريخية للوائح الراديو، منذ عام 1906 حتى الآن. وقصة لوائح الراديو معقدة وغالباً ما يحتاج الباحثون الخارجيون وموظفو الاتحاد والمندوبون تتبع الطبعات المختلفة من هذه اللوائح. ومرة أخرى كان اختيار المواد المزمع مسحها ضوئياً مدفوعاً بطلبات المستعملين لدينا. وكان الإطلاق الرسمي لهذه المجموعة يوم 18 أكتوبر 2011 خلال دورة مجلس الاتحاد لعام .2011

#### **:2012 إعادة التنظيم وإعادة التصميم**

في المرحلة الرابعة، ركز البرنامج ع�ى عدد من سلاسل أصغر من المنشورات الرئيسية بما فيها التقرير السنوي للاتحاد ومختلف المنشورات الإحصائية التاريخية (الإبراق والهاتف والراديو). والأهم من ذلك أن معمارية بوابة التاريخ الإلكترونية وطبقة النفاذ إلى بياناتها استُعرضتا بالكامل وأعيد تصميمهما لتحسين خدمات البوابة وتقديم خواص وظيفية جديدة.

#### **2013 وما بعده**

سيحتفل الاتحاد في عام 2015 بالذكرى السنوية الخمسين بعد المائة لتاسيسه. وترقبا لهذه المناسبة، سنضيف المزيد من صفحات المعلومات وسنوسع مجموعاتنا الرقمية. و تحتل رقمنة مجلة الاتصالات الصادرة عن الاتحاد مرتبة عالية في قائمة آولوياتنا. ونخطط أيضاً لاستكشاف طرق جديدة لتقديم المعلومات التاريخية مثل إنشاء الخرائط والخطوط الزمنية.

#### **ملاك الموظفين**

على مر السنين، تطور برنامج الرقمنة التاريخي للاتحاد تدريجياً من أنشطة المسح الضوئي العَرَضية بموارد محدودة للغاية من الموظفين إلى برنامج كامل يدعمه فريق إدارة حقيقي. واليوم، يتكون فريق الرقمنة من 6 أشخاص (ليس بما يكافئ دواماً كاملاً): اثنان من امناء المكتبات ومؤرشِف واحد يقومون بالاختيارات واتخاذ القرارات ويقدمون التحكم الفكري (التقييم والفهرسة والبيانات الشرحية والسياق وصفحات الموقع الإلكتروني لاستضافة المعلومات). ويتولى ثلاثة مساعدين تقنيين مسؤولين الإعداد والمسح الضوئي ومراقبة الجودة وإدارة المشروع. يمثل هذا الفريق 75% من إجمالي موظفي المكتبة والمحفوظات لدينا.

وفي عام 2012، جرى تطوير البوابة الإلكترونية الجديدة بواسطة موظفين متعاقدين خلال 7 أشهر.

#### **المعدات**

ً حتى اليوم كان المسح الضوئي يجرى داخلياً بالكامل. وهذه هي النتيجة المنطقية لاختيارنا للرقمنة التمييزية التي تتطلب تحكماً فكرياً شاملاً يصاحب المسح الضوئي. وتستفيد المكتبة من مجموعة متنوعة من أجهزة الالتقاط الرقمية٬ بما في ذلك ماسح ضوئي للكتب (أبيض وأسود/تدرج الرمادي)، وماسح ضوئي مسطح (أبيض وأسود/تدرج الرمادي/ملون)، وماسح ضوئي بملقِّم وثائق تلقائي (ADF) (أبيض وأسود/تدرج الرمادي/ملون) وماسح ضوئي للأفلام/شرائح العرض (فيلم سلبي/ صور شفافة موجبة ).

وقبل عام 2007، استعملنا مجموعة متنوعة من المعدات المكتبية للمسح الضوئي البسيط، مثل آلات تصوير الوثائق وآلات المكاتب متعددة الوظائف. وتلقينا أيضاً دعماً من خدمة الاستنساخ المجهزة بآلات مسح ضوئي احترافية.

ومع تطور البرنامج، وجراء الحاجة إلى معالجة أكثر تعقيداً بعد المسح الضوئي وإلى التعرف البصري على الحروف (OCR) اقتُني ماسح ضوئي احترافي للكتب (Zeutschel) في عام 2007. وتحسنت جودة عمليات المسح الضوئي لدينا كثيراً. وقد أضيف إلى معداتنا في منتصف عام 2010 ماسح ضوئي مسطّح سريع بملقّم وثائق تلقائي (Kodak)، مما أدى إلى مضاعفة مخرجات المسح الضوئي. واليوم، تنتَج غالبية نسخنا الرقمية (أكثر من 80%) بواسطة ماسح ضوئي ذي ملقِّم وثائق تلقائي (ADF).

وتحدد طبيعة المادة المراد رقمنتها، خاصة حالتها وبنائها، نوع المعدات المستعملة في الالتقاط الرقمي. وتُتصفح جميع المجموعات قبل الرقمنة ويفضل الحد الأد�ى من المعالجة أثناء عملية الالتقاط الرقمي. وتسري المبادئ التوجيهية العامة التالية ع�ى انتقاء جهاز الالتقاط الرقمي.

- َ ترقمن معظم الوثائق باللونين الأسود والأبيض. وفي حال إدراج الصور أو الرسوم البيانية في الصفحات، فقد نقوم بمسحها ضوئياً بتدرج رمادي واحياناً بالألوان.
	- � المجلدات أو الوثائق ذات الأنساق الكبيرة جداً أو الهشة بشكل خاص تُمسح ضوئياً عبر ماسح الكتب الضوئي.
- حيثما أمكن إذا توفرت لدينا نسخ متعددة من الطبعة الأصلية فإننا نفكك المجلدات ونمسح الصفحات المفكوكة ضوئياً بماسح ضوئي ذي ملقّم وثائق تلقائي (ADF).
	- وترقمن شرائط الأفلام، والصور السلبية، والشرائح المركبة بواسطة الماسح الضوئي السلبي.

#### **سير العمل**

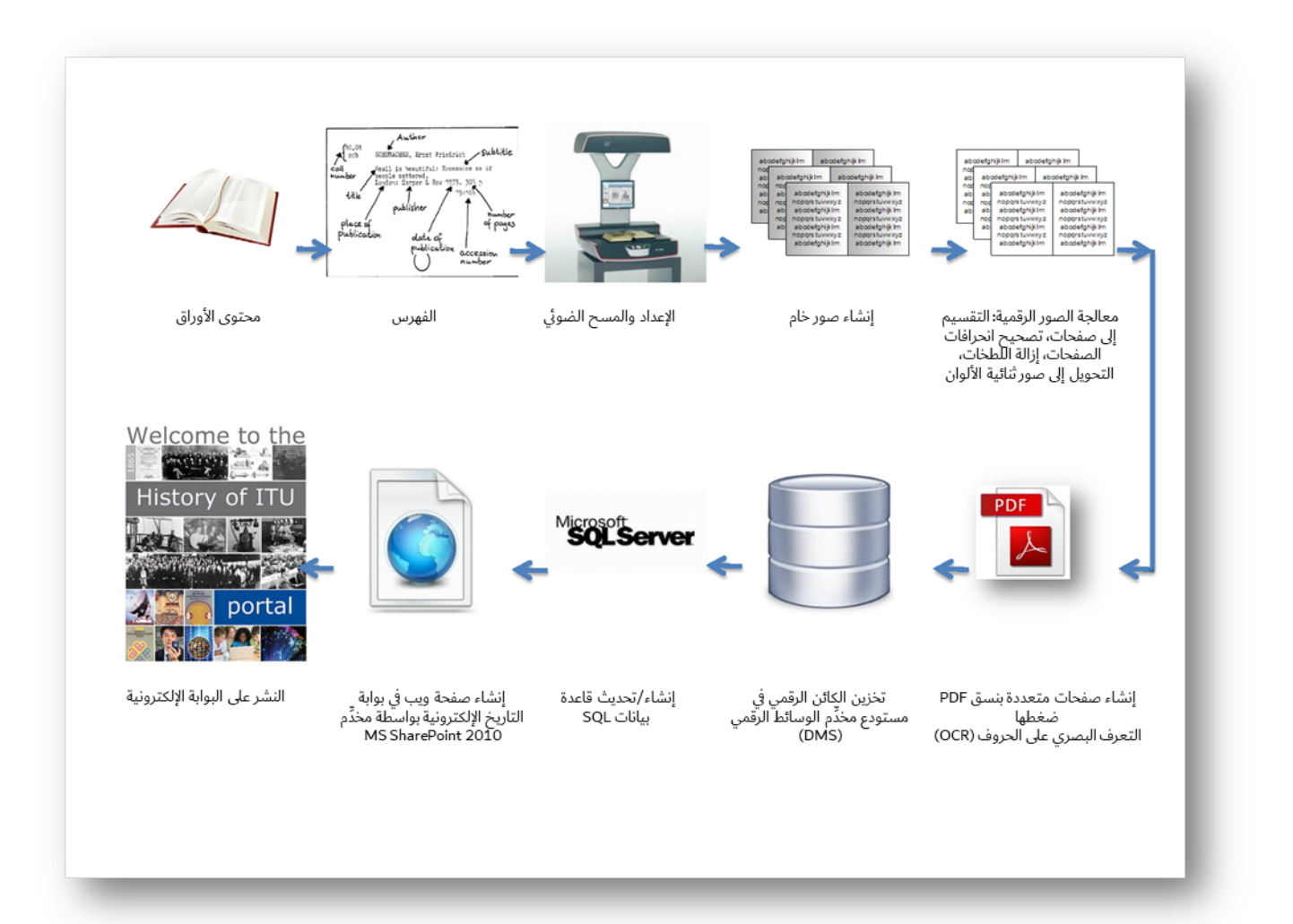

- الاختيار: يختار المديرون المواد الآيلة للرقمنة
- الوصف البيبليوغرافي: يرد وصف جميع المواد في فهرس المكتبة (2ADR21/Marc /Voyager(
- ❖ التقييم والتحضير: تُفحص المواد لمعاينة حالتها، وتُنزع دبابيس الخرْز من المطويات والصور الرسومية التي تتطلب مسحاً ضوئياً بالتدرج الرمادي/بالألوان.
- ❖ الرقمنة ومعالجة الصور: تُمسح المنشورات/الوثائق باستبانة 400 نقطة في البوصة (dpi). وتُلتقط الصور وتعالج بواسطة برمجية التصوير (Kodak Capture Pro /Omniscan): وتقسَّم الصور وتَسطَّح وتزال منها الانحرافات واللطخات؛ ثم تحوَّل الصور إلى صفحات ثنائية الألوان]. وأخيراً تَجمَّع الصور في نسق PDF.
- َن نسق PDF الناتج للتأكد من اكتماله ودقته. ويمكن إجراء المزيد من المعالجة للصور من أجل مراقبة الجودة: يعاي تحسين جودتها وتسهيل قراءتها. وترد النسخ الأصلية والنسخ المطالعة في وثائق متعددة الصفحات بنسق PDF (ولا نحتفظ بالصور ذات نسق TIFF الناشئة خلال عملية الرقمنة).
- ❖ الضغط والتعرف البصري على الحروف (OCR): تُضغط النسخ المطالعة لتسريع الإنجاز؛ ويُتعرف عليها بالتعرف البصري على الحروف (OCR) وتُدرج ورقة تبين مصدر النسخة الرقمية. وتودَع هذه الكائنات الرقمية في المستودع المؤسسي للاتحاد الدولي للاتصالات.
- رفع الملفات إلى المستودع المؤسسي (DMS(: َ تودع جميع الكائنات الرقمية (النسخ الأصلية + المطالعة) في المستودع المؤسسي للاتحاد مع بعض البيانات الشرحية الأساسية.

 العرض عبر شبكة الإنترنت: تتاح مجموعات الوثائق التاريخية المرقمنة من خلال بوابة تاريخ الاتحاد الإلكترونية بواسطة مخدِّم SharePoint. وتُستحدث صفحات الويب دينامياً وتخزن جميع محتويات الصفحة في قاعدة بيانات.

ضمان الجودة يتحقق ع�ى عدة مراحل من هذه العملية: أثناء التقاط الصورة، وضغط ملفات PDF والتعرف البصري ع�ى الحروف (OCR(، ورفع الملف، وعند إتاحة الصور عبر الإنترنت.

#### **المعمارية**

تتسم معمارية الكائنات الرقمية والبيانات الشرحية ومحتوى الويب بتعقيد كبير. ويصار إلى التقاط الكائنات والبيانات وتخزينها في عدة منصات وأنظمة مختلفة.

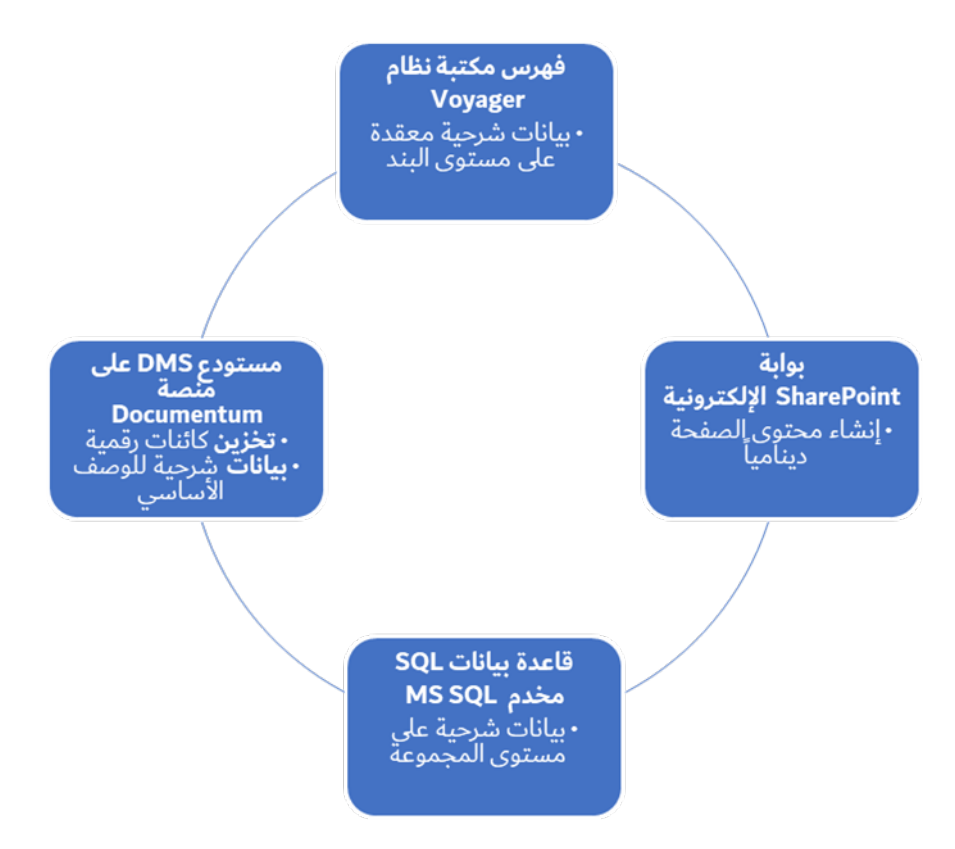

تسجَّل الأوصاف المعقدة لجميع المواد (المرقمنة أم غير المرقمنة) على مستوى البند (وصف واحد لكل وثيقة) في نظام المكتبة المُنشأ باستخدام نظام المكتبات Voyager. وترتبط الأوصاف بسجلات سلطة أسماء المؤتمرات وأسماء المؤلفين والمواضيع.

وتُرفع الكائنات الرقمية إلى المستودع المؤسسي للاتحاد، وهو مبني على منصة Documentum. وتتلقى الكائنات بعض البيانات الشرحية الأساسية جداً عند إيداعها في المستودع.

ويجري إعداد الموقع الإلكتروني للاتحاد بواسطة مخدِّم SharePoint 2010. ويجري إنشاء صفحات الويب لبوابة التاريخ الإلكترونية بشكل دينامي في الجزء الأكبر منها استناداً إلى قاعدة بيانات أساسية. ويتيح لنا ذلك إنشاء صفحات تحتوي على قوائم معقدة يمكن للمستعمل النهائي فرزها أو اصطفاءها. و تحتوي قاعدة بيانات SQL ع�ى بيانات تعريف ع�ى مستوى المجموعة.

## **بعض الأرقام**

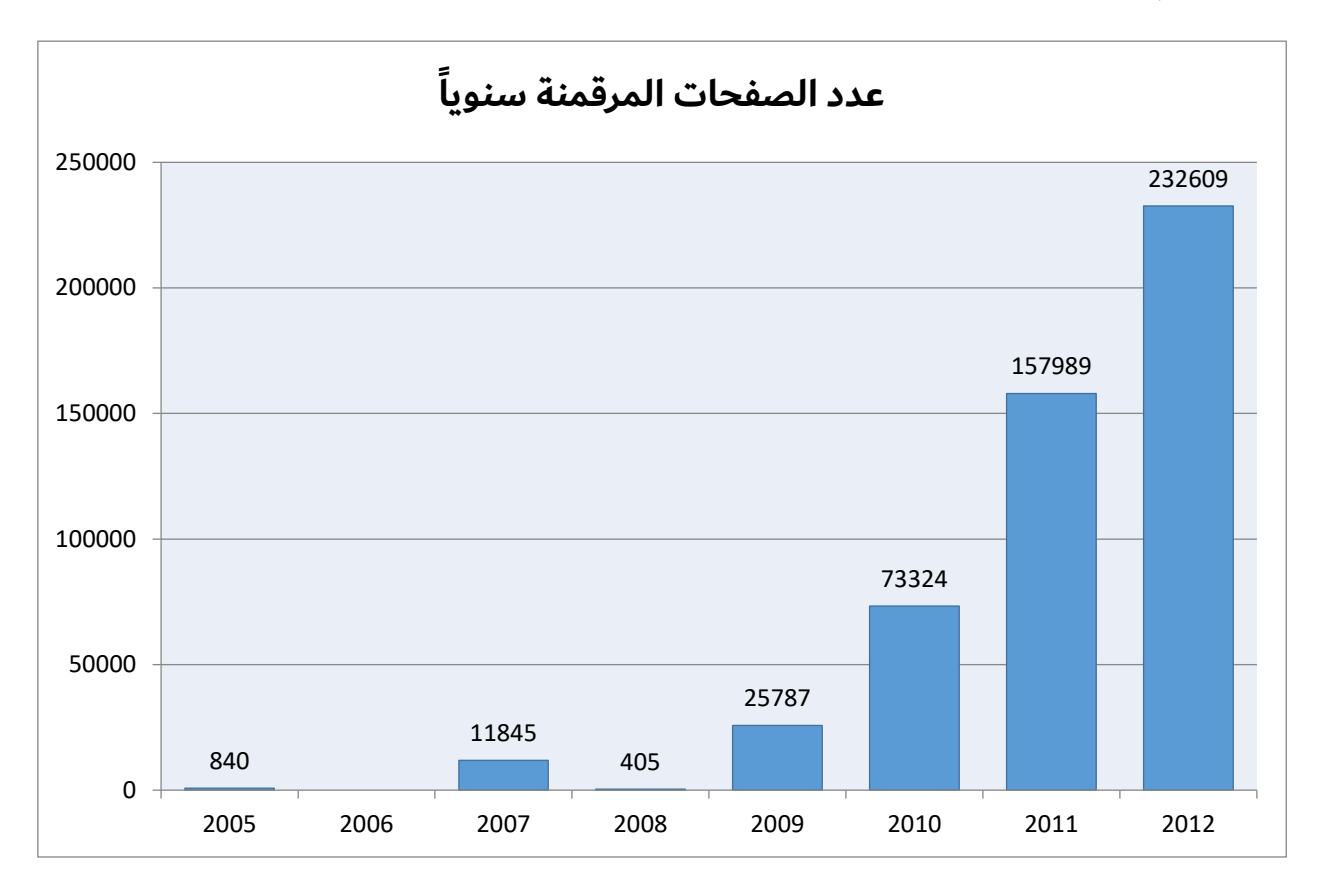

حتى اليوم (نوفمبر 2012)، قمنا برقمنة حوالي 000 500 صفحة موزعة ع�ى مجموعات مختلفة. وكان نصف الوثائق المرقمنة من مجموعة الاتصالات الراديوية.

### **المطالعات**

أُطلقت النسخة الأولى من بوابة التاريخ الإلكترونية في فبِراير 2010. ومنذ ذلك التاريخ، زاد عدد مشاهدات الصفحات بشكل مطرد كل شهر - من حوالي 400 صفحة مشاهَدة يومياً في فبراير 2010 إلى ما يقرب من 000 5 صفحة مشاهَدة يومياً في سبتمبر 2012. ونتوقع للنسخة الجديدة من بوابة التاريخ الإلكترونية التي أطلقت في نوفمبر 2012 أن تحسِّن تجربة المستعمل كثيراً وأن تزيد من المطالعات عبر الموقع الإلكتروني تبعاً لذلك.

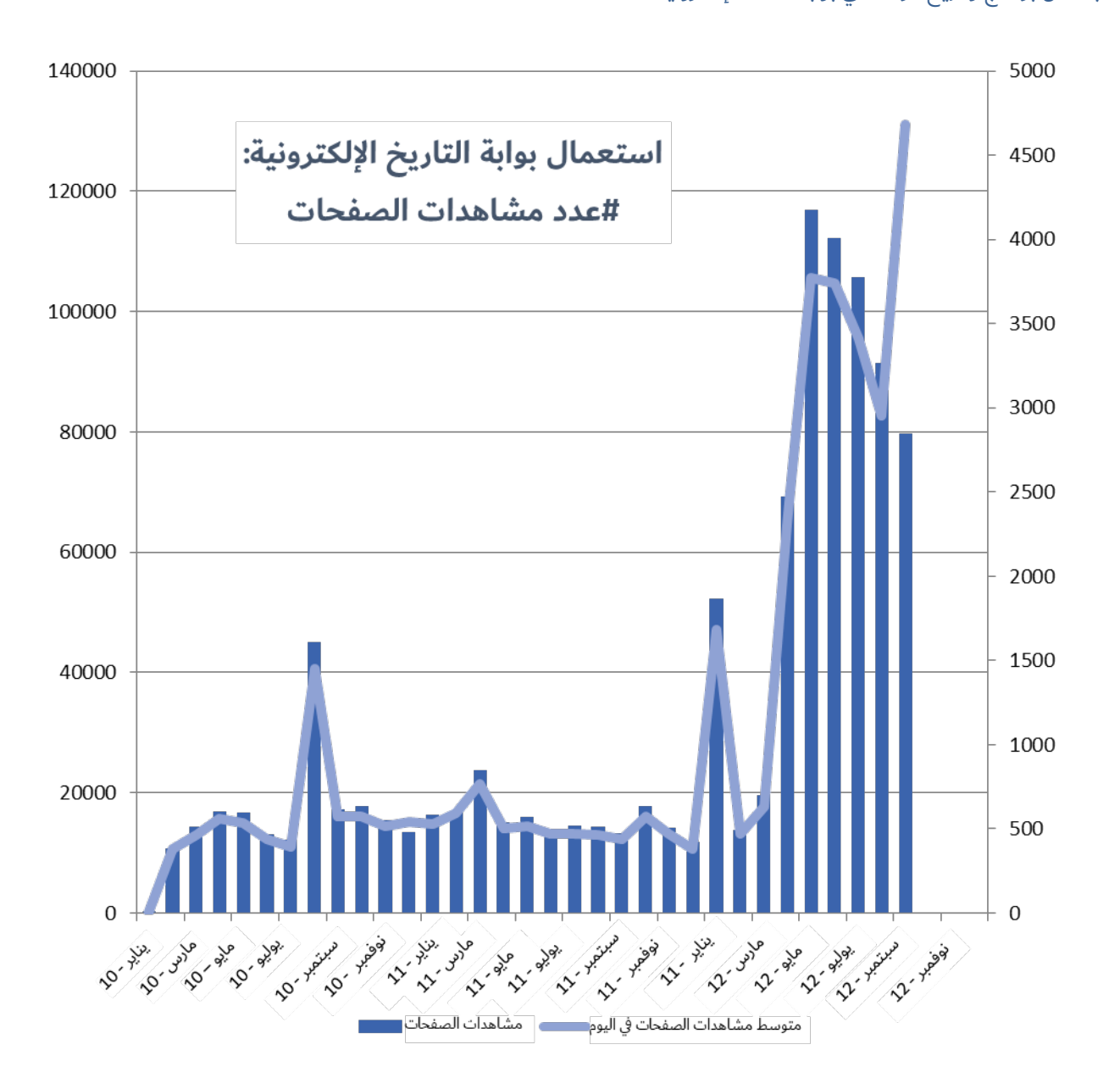

من إعداد دائرة المكتبة والمحفوظات بالاتحاد الدولي للاتصالات أكتوبر 2012